# **Heading**

## Description

The Heading keyword will cause the Run\_Report command to produce a running page heading. The heading can contain text, page numbers, dates, and other information.

## **Syntax**

**Heading** "text ['options'[,format]]"

#### Remarks

The heading clause consists of the keyword Heading followed by the heading specifications in double quotes.

#### **Note: You must use double quotes.**

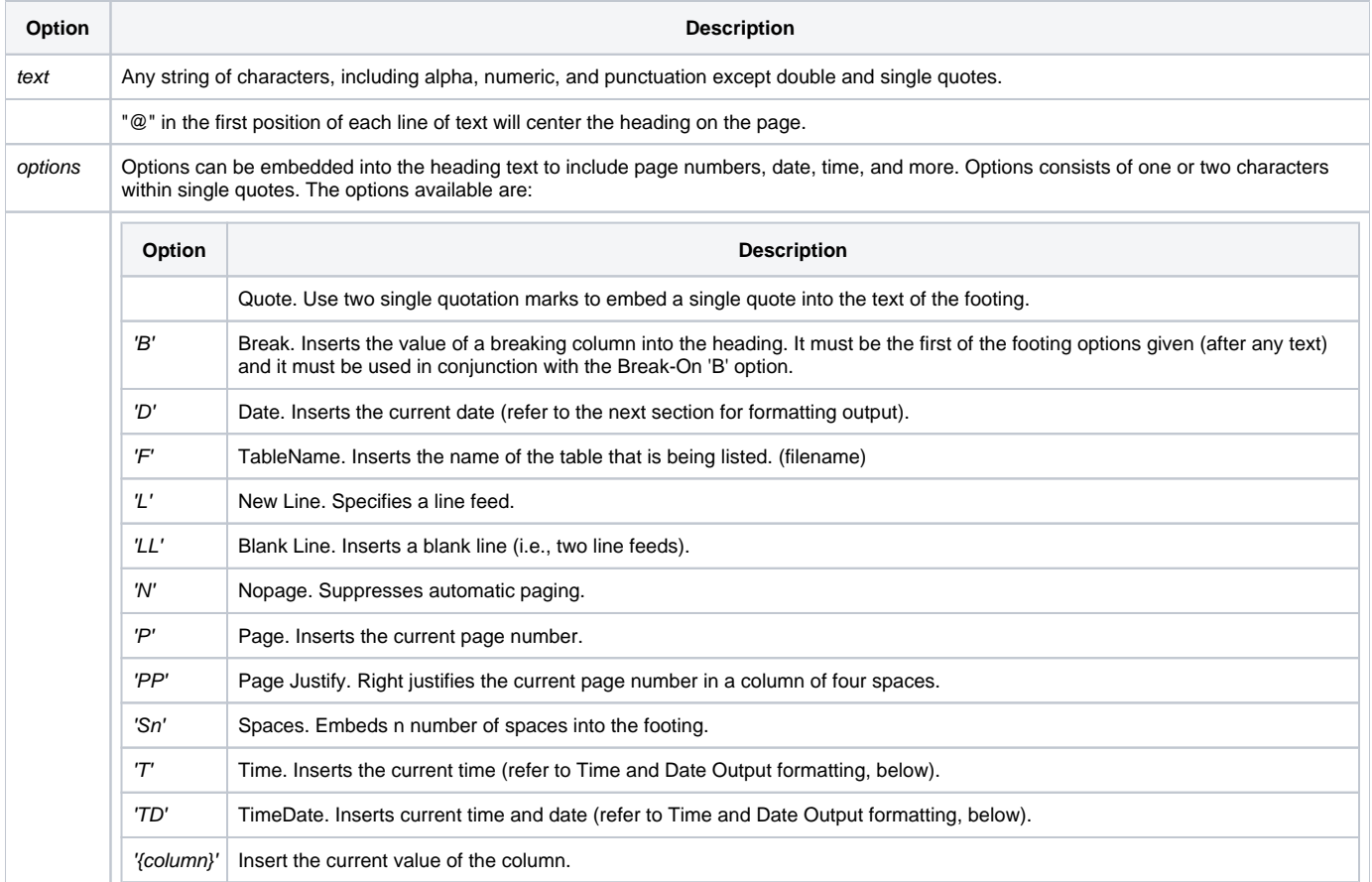

# Example

```
* A Heading
Heading "Invoices sorted by date'L'Page 'PP'"
* Center the heading
Heading "@Invoices sorted by date 'L' Page 'PP'"
* Using the heading in a Run_Report statement
Declare Subroutine Run_Report
stmt = 'LIST CUSTOMERS CUSTOMER_NAME CITY STATE ZIP LANDSCAPE '
stmt: = 'Heading "@Customer Info '
stmt: = " 'L' Page 'PP'"
stmt: = '"'
Run_Report("",stmt)
```